*4. September 2017*

## WLAN-Tipps: Damit es zuhause besser funkt!

Wenn zuhause am Computer, mit dem Handy oder dem Tablet mal etwas nicht richtig klappt, dann ist es in fast 90% aller Fälle ein Problem mit dem Internet. Wer kennt das nicht? Plötzlich ist für einige Sekunden oder Minuten keine Verbindung ins Internet möglich. Man flucht, ärgert sich über die komplizierte Technik und gibt nicht selten dem Internetanbieter die Schuld.

Levator<sub>s</sub>

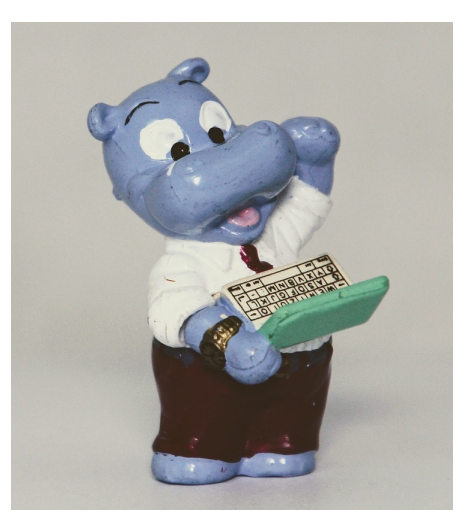

Wir erleben dies tagtäglich bei Levato: Kunden und Mitglieder rufen uns an oder schreiben uns E-Mails, mit dem Hilferuf: "Ständig geht bei mir das Internet aus, manchmal mehrfach am Tag!"

Natürlich kann man nicht alle Probleme und deren Ursachen über einen Kamm scheren. Doch unsere Erfahrung zeigt: In sehr, sehr vielen Fällen ist nicht der Com puter, nicht das Handy, nicht das Tablet und auch nicht der Internetanbieter daran schuld. Sondern das WLAN.

## WLAN schwächelt

Das WLAN ist ein Funknetz, das vermutlich in jedem Haushalt genutzt wird. Es wird in einem Umkreis von 10 bis 50 Meter um den sogenannten Router ausgesendet. Der Router ist ein kleiner Computer, der eine Internetverbin-

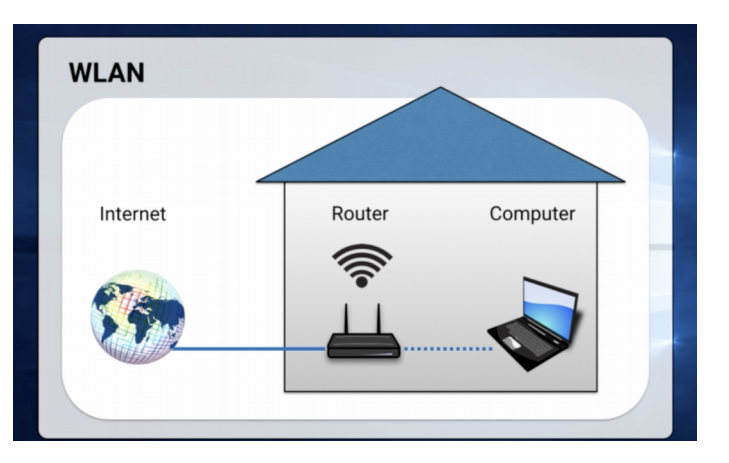

dung herstellt und dann über das WLAN-Funknetz an alle Geräte im Haushalt verteilt [\(Hier finden Sie unseren übersichtlichen Film zum Thema "WLAN"\)](https://levato.de/dvds-filme/sicherheit/1-was-ist-wlan-und-wie-sichere-ich-es/).

Wenn die Internetverbindung zuhause gestört ist, dann ist in sehr vielen Fällen der Router und das ausgesendete WLAN die Fehlerquelle. Weil der Router im Grunde genommen nichts anderes als ein kleiner Computer ist, hängt er sich gerne auch mal auf. Denn er ist ja immerhin rund um die Uhr angeschaltet, tage- und wochenlang am Stück. Wenn sich der Router aufgehängt hat, dann klappt entweder gar nichts mehr oder alles nur noch sehr langsam, ergo: das WLAN schwächelt. Der Computer im Router hängt sich also genauso wie der gute alte Windows-Computer immer mal wieder auf. Und wie am Windows-Computer auch hilft dann ein Neustart, um den Router und das WLAN wieder zum Leben zu erwecken.

## WLAN wiederbeleben

Doch wie startet man einen Router neu? Wie fährt man ihn herunter? Wie kann ich ihn wieder einschalten, nach dem Ausschalten? Ganz so einfach ist das scheinbar doch nicht, denn es gibt keine Schaltflächen oder Knöpfe am Router, mit denen man dies durchführen könnte. Der Trick ist hierbei folgendermaßen: **Stecker raus, Stecker rein.** Trennen Sie die Stromverbindung des Routers, indem Sie den Netzstecker ziehen. Dann warten Sie volle 100 Sekunden ab. Nun verbinden Sie den Router wieder mit der Stromversorgung. Diese Stromunterbrechung gibt dem Router den Be fehl zum Neustart, der kleine Computer im Router wird neu hochgefahren.

Wichtig ist hierbei zu beachten, dass die Dauer der Trennung von ca. 100 Sekunden beachtet wird. Eine kürzere Dauer bewirkt keinen Neustart. Diesen Trick können Sie bedenkenlos anwenden, auch mehrfach pro Monat. Er bewirkt fast immer, dass das Internet wieder schneller wird und die Probleme behoben sind. Wobei letztendlich nicht das Internet schneller gemacht wurde, sondern das letzte Glied in der Kette, nämlich das WLAN vom Router zu Ihrem Gerät, wieder auf die volle Geschwindigkeit gebracht wurde.

### WLAN verstärken

Sollte dieser Trick nicht helfen, so ist möglicherweise Ihre Wohnung zu groß, sind die Hauswände zu dick oder störende Funkquellen im Umfeld aktiv. Ganz häufig ist es in diesem Zusammenhang dann sogar so, dass in bestimmten Räumen, Stockwerken oder Zimmerecken überhaupt kein WLAN-Empfang möglich ist. Für einen solchen Fall gibt es auch eine Lösung, die allerdings eine kostenverursachende Neuanschaffung beinhaltet: WLAN-Repeater.

Ein WLAN-Repeater kostet circa 20-50 Euro. Teurere Modelle sind nur in den seltens ten Fällen sinnvoll. Der Hersteller des Geräts muss nicht zwangsläufig vom selben Hersteller Ihres Routers sein. Ein solcher Repeater wiederholt das Funksignal Ihres Routers und verstärkt es auf diese Weise (repeat heißt auf deutsch: wiederholen). Das Wiederholen des Signals ist in gewisserweise so ähnlich wie ein Rufposten: Alles, was er hört, wiederholt er laut schreiend. Dadurch verbreitet sich das ursprüngliche Signal sehr viel weiter, als es ohne Rufposten möglich gewesen wäre.

Unser WLAN-Rufposten, der Repeater, ist ein kleines Gerät, das in eine Steckdose gesteckt wird, mit dem hauseigenen WLAN verbunden wird und dann das Funksignal verstärkt. Dadurch gelangt es in die Ecken, Räume und Stockwerke, in die das Signal zuvor ohne Verstärkung nicht vorstoßen konnte. Dabei ist es wichtig, dass der Repeater ungefähr auf halbem Weg zwischen dem Router und dem problema tischen Funklochbereich aufgestellt wird.

**Ein Beispiel:** Ihr Router steht im Erdgeschoss. Ihr Zuhause besitzt noch ein erstes Stockwerk und ein Dachgeschoss. Im Dachgeschoss ist das WLAN-Signal sehr schwach. Sie kaufen einen Repeater und positionieren ihn auf halbem Weg zwischen Quelle und Problembereich, also im ersten Stock.

## [Hier können Sie Mitglied bei Levato werden](http://www.levato.de/mitgliedschaft)

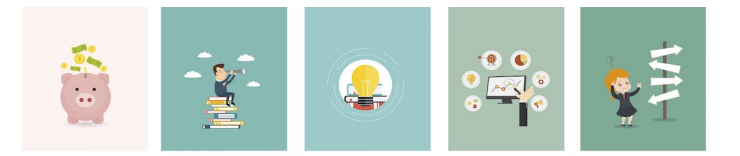

# **Levato lohnt sich!**

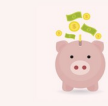

### 340 FURO GESPART

Für Mitglieder sind alle 17 Kurse und alle 700 Filme kostenfrei. Das ist ein Wert von mehr als 400 Euro!

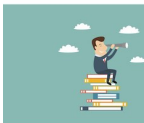

### **VIELE NEUE FILME PRO JAHR** Alle 3 Monate gibt es einen neuen Kurs zu einem ganz neuen Thema. Jeder neue Kurs ist für Mitglieder kostenfrei.

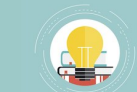

IMMER AUF DEM NEUSTEN STAND Alle Filme im Mitgliederbereich werden ständig aktualisiert und veralten nicht wie eine DVD oder ein Sachbuch.

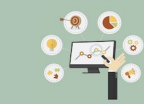

**UNTERSTÜTZEN SIE LEVATO** Wir finanzieren Levato vor allem durch die Mitgliedsbeiträge. Dadurch sind wir unabhängig von Parteien, Firmen und Lobbyisten.

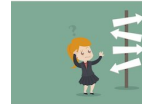

#### PROBLEMLÖSUNG & KAUFBERATUNG Computerfrust wird bald ein Fremdwort für Sie sein Bei Computerproblemen sind Sie nie wieder alleine. Wir helfen Ihnen!

www.levato.de